#### **v.in.ogr.all does not have a directory browser button**

*2009-10-12 10:09 AM - Paolo Cavallini*

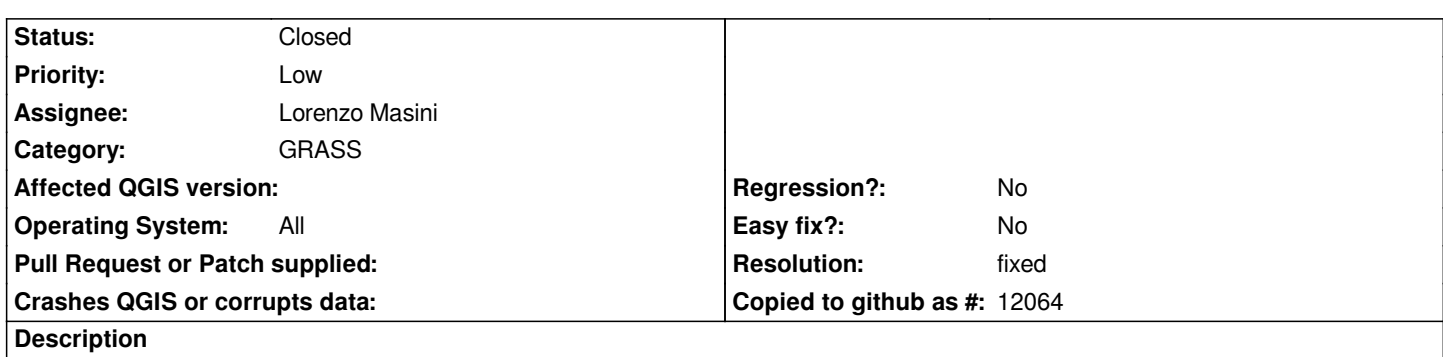

*The GRASS module v.in.ogr.all is useful to convert a bunch of files in the same directory. It would be much more useful if one could select folders with a file browser button, instead of having to type all the path by hand*

## **History**

# **#1 - 2009-11-30 12:03 PM - Giovanni Manghi**

*patch attached.*

*By the way, when pointing to a folder containing shapes with overlapping polygons, v.in.ogr is bugged*

## *[http://trac.osgeo.org/grass/ticket/829]*

## **#2 - 2009-12-15 09:00 AM - Paolo Cavallini**

*[- Resolution set to fixed](http://trac.osgeo.org/grass/ticket/829)*

*- Status changed from Open to Closed*

*Applied in commit:fc2e019a (SVN r12476)*

*v.in.ogr.all.qgm\_patch 483 Bytes 2009-11-30 Giovanni Manghi*